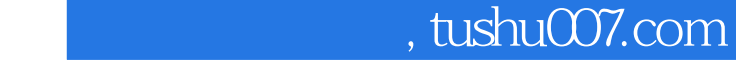

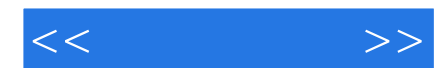

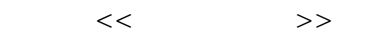

- 13 ISBN 9787040254273
- 10 ISBN 7040254271

出版时间:2009-04-01

页数:162

PDF

更多资源请访问:http://www.tushu007.com

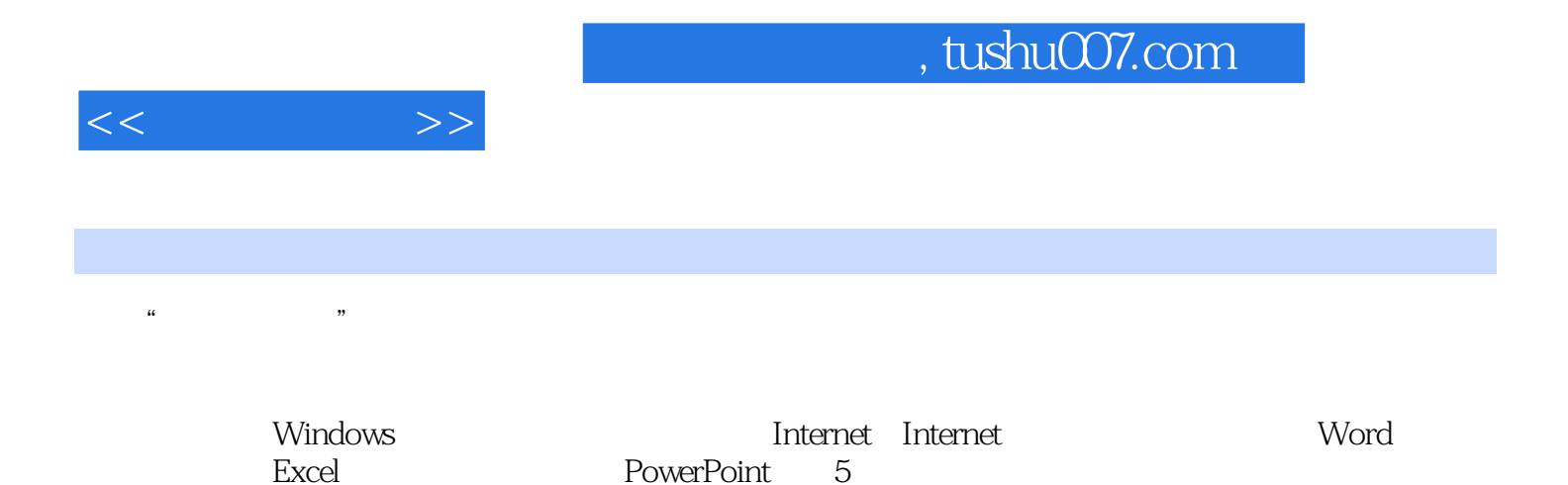

PowerPoint 5

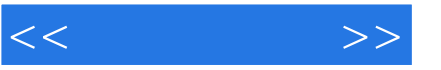

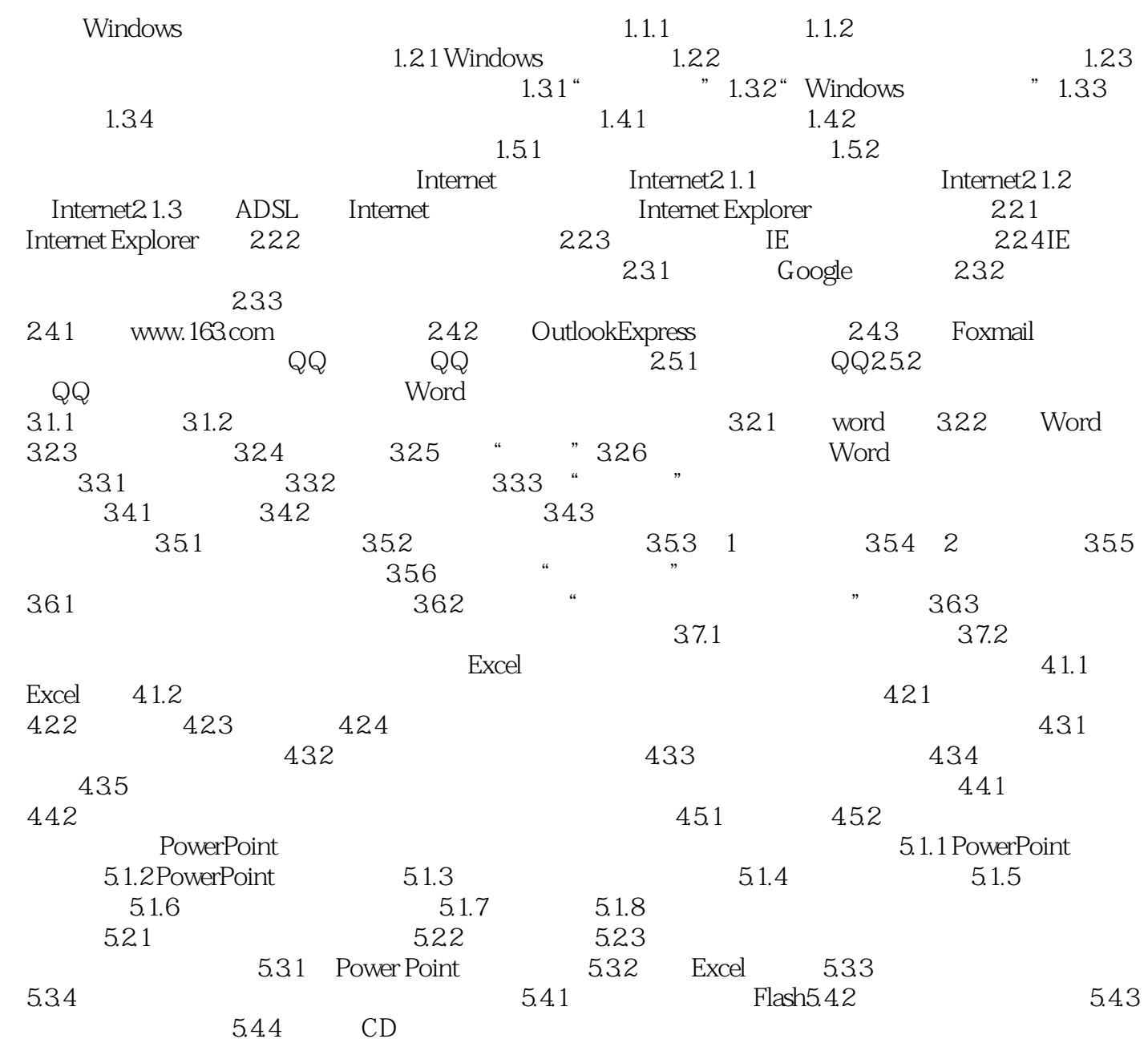

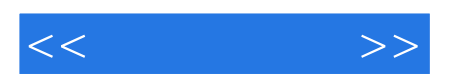

本站所提供下载的PDF图书仅提供预览和简介,请支持正版图书。

更多资源请访问:http://www.tushu007.com